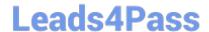

# P2070-072<sup>Q&As</sup>

IBM Content Collector Technical Mastery Test v1

## Pass IBM P2070-072 Exam with 100% Guarantee

Free Download Real Questions & Answers PDF and VCE file from:

https://www.leads4pass.com/p2070-072.html

100% Passing Guarantee 100% Money Back Assurance

Following Questions and Answers are all new published by IBM Official Exam Center

- Instant Download After Purchase
- 100% Money Back Guarantee
- 365 Days Free Update
- 800,000+ Satisfied Customers

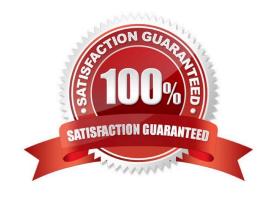

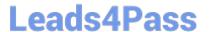

#### **QUESTION 1**

| Where in the | Configuration | Manager, is the | audit log task | enabled? |
|--------------|---------------|-----------------|----------------|----------|
|              |               |                 |                |          |

- A. In the collector task
- B. In the Create Document task
- C. In the Start icon
- D. In a Decision Point

Correct Answer: C

#### **QUESTION 2**

Where in the ICC Configuration Manager, is the Task Route Service Configuration?

- A. In all the task configurations
- B. In the Tools menu item
- C. In Navigation, under Task Routes
- D. In the Task Route Engine

Correct Answer: B

#### **QUESTION 3**

As of ICC 2.1.1, which is NOT a supported content source?

- A. Lotus Domino
- B. NTFS File system
- C. Novell GroupWise
- D. Microsoft Sharepoint

Correct Answer: C

#### **QUESTION 4**

FileNet Image Services can be used as the target repository if the source data is from where?

- A. Lotus Domino
- B. Microsoft Exchange

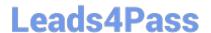

### https://www.leads4pass.com/p2070-072.html

2024 Latest leads4pass P2070-072 PDF and VCE dumps Download

- C. Windows NTFS file system
- D. All of the above

Correct Answer: C

#### **QUESTION 5**

When configuring a task in the Configuration Manager, where is the task route displayed?

- A. In the design pane
- B. In the configuration pane
- C. In the explore pane
- D. In the task route pane

Correct Answer: A

P2070-072 Practice Test

P2070-072 Study Guide

P2070-072 Braindumps